# **Традиційні каталоги. Загальна характеристика**

Бібліотечний каталог – сукупність розташованих за певними правилами бібліографічних записів на документи, що розкривають склад і зміст фонду бібліотеки. Каталоги можуть мати складну структуру і підрозділятися на частини і ряли.

*Каталоги Центральної наукової бібліотеки виникли практично відразу після відкриття Харківського університету і бібліотеки (1805 р.). У 1806 р. професором Белен де Баллю був складений перший каталог грецьких рукописів, що зберігаються у фонді бібліотеки. Перший систематичний каталог був складений ректором університету В. Я. Джунковським в 1824 р. Бібліографічні записи для перших каталогів заносили до зошитів, які включали перелік книг з тієї або іншої науки.*

Зараз традиційні каталоги ЦНБ містять бібліографічні записи на більш ніж 3 млн. примірників документів і розташовуються в світлому, просторому залі на дев'ятому поверсі.

Сучасні традиційні каталоги ЦНБ мають карткову форму. Носієм інформації в карткових каталогах є каталожна картка, призначена для оформлення бібліографічного запису, за необхідності – інших відомостей.

Для орієнтування в карткових каталогах застосовуються каталожні роздільники – картки з твердого матеріалу з виступом, що піднімається над каталожними картками і має запис.

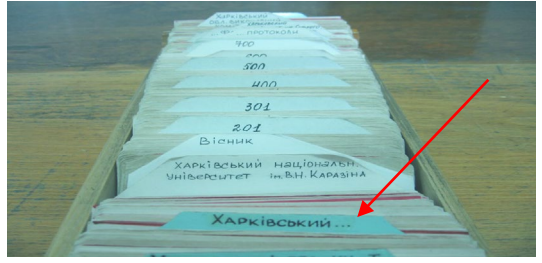

Багатовіковий досвід показує, що різні форми бібліотечного каталогу повинні існувати у взаємозв'язку і доповнювати один одного: завдання і призначення того або іншого каталогу визначають найбільш доцільну і економічну форму.

Фонд ЦНБ відображений в алфавітному і систематичному карткових каталогах.

# **Пошук в алфавітному каталозі (АК)**

**Алфавітний каталог (АК)** розкриває бібліотечний фонд за прізвищами авторів та назвами документів і дозволяє знаходити літературу за цими параметрами.

Бібліографічні записи в алфавітному каталозі розташовуються у строгому алфавітному порядку прізвищ осіб, найменувань організацій і (або) заголовків документів. За його допомогою можна дізнатися:

– про наявність у бібліотеці певного документу, якщо автор і назва відомі читачеві;

- уточнити назву документу, якщо відомий автор;
- про наявність творів окремого автора у бібліотеці;
- уточнити видавництво, рік видання, об'єм документу;

– про мови окремого видання, якими це видання представлене у фондах бібліотеки.

### **Принцип розташування карток у алфавітному каталозі**

Для ефективного орієнтування в алфавітному каталозі і для швидкого пошуку за його допомогою видань, що цікавлять, слід знати правила розстановки у ньому карток:

– в алфавітному каталозі ЦНБ застосовується поєднаний російсько-український алфавіт: …Д Е Є Ё ЬО И І Ї Й…;

– всі картки розташовуються в один алфавітний ряд з урахуванням літерного складу початкових слів опису, тобто дотримується строгий алфавіт першої, другої та подальших букв у словосполученні. Наприклад:

Ком**е**нский А.Я. Избранные произведения…

Ком**и**ссар М.И. Авиационные электрические машины…

Ко**н**трольные задания по радиоизмерениям…

– картки авторів-однофамільців розміщуються за абеткою їх ініціалів;

– прийменники та сполучники, з яких починається назва книги, вважаються самостійними словами;

– якщо в бібліотеці є декілька різних творів одного автора, виданих окремими виданнями, картки на них будуть розташовані за абеткою їх назв. Наприклад:

Абрамов Ф.А. **Б**ратья и сестры: Роман…

Абрамов Ф.А. **Д**еревянные кони: Повести и рассказы…

Абрамов Ф.А. **Т**рава-мурава: Повести и рассказы…

– якщо в бібліотеці знаходяться зібрання творів, вибрані твори і окремі твори одного автора – картки розташовуються у встановленій послідовності: прізвище автора розміщується на окремому роздільнику, за яким слідують Повне зібрання творів, Вибрані твори, потім окремі твори за абеткою їх назв. Наприклад:

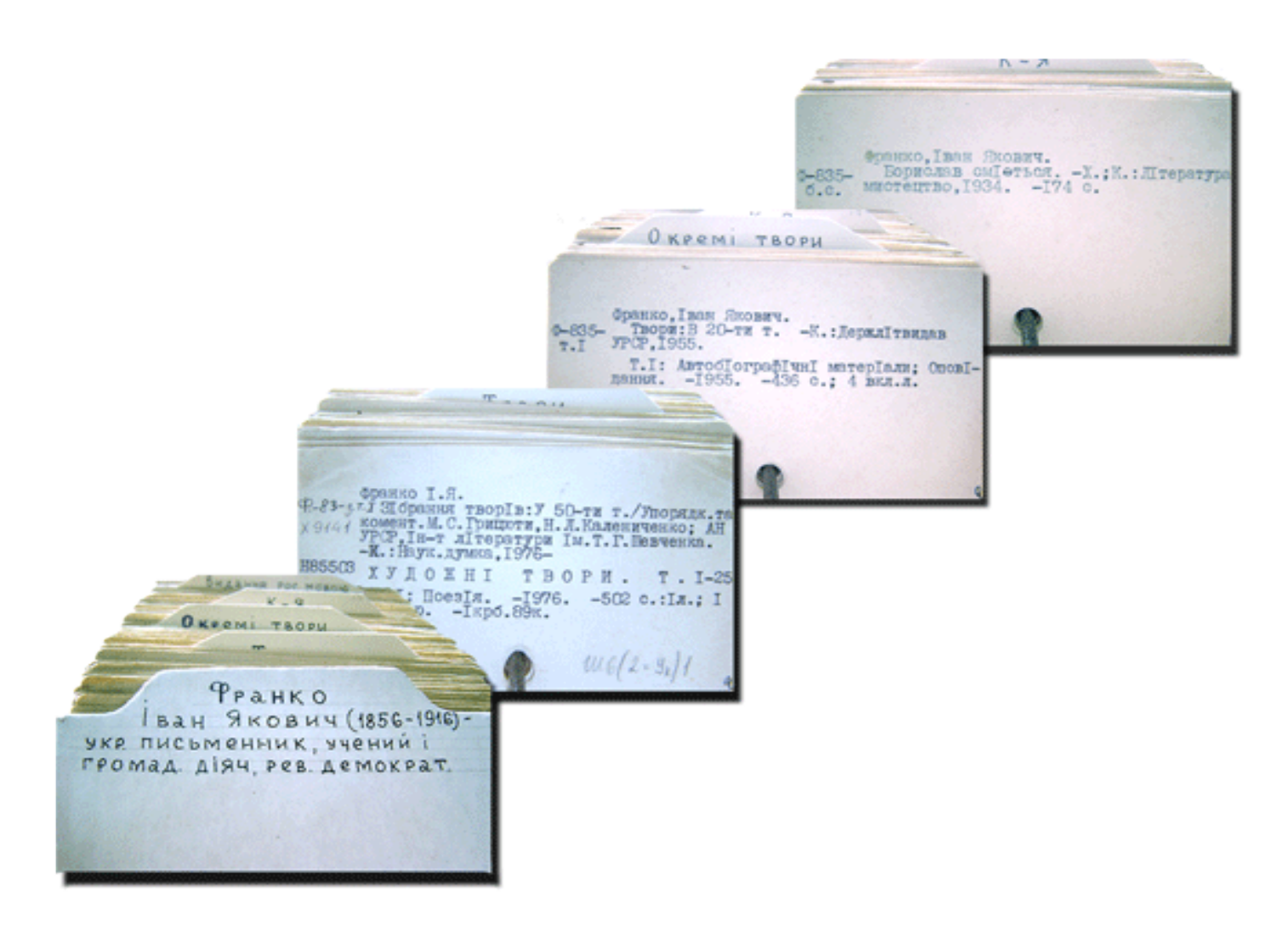

### **Пошук за автором**

Необхідно знайти твори Акуніна Б. Спочатку слід знайти каталожну шафу з ящиком, де відмічено прізвище автора. У ящику за роздільником знайти картку з необхідним прізвищем.

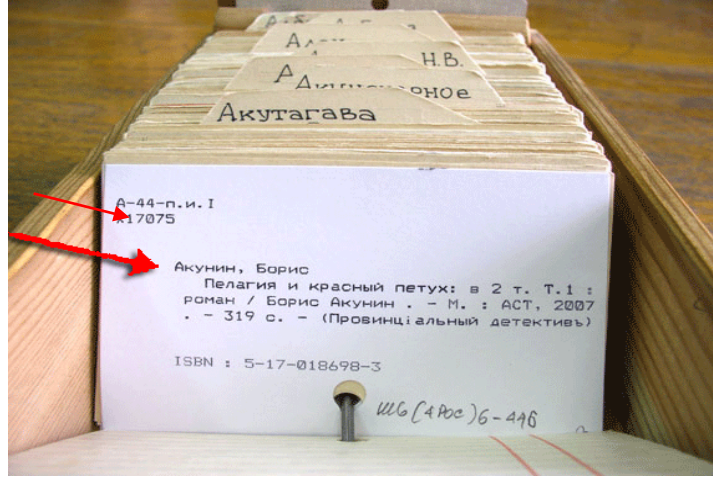

Потім слід заповнити замовлення за зразком, який знаходиться на столах у залі каталогів. Інструкція з заповнення замовлення представлена нижче.

#### **Пошук за заголовком і найменуванням організації, що публікує**

Картку з бібліографічним записом на документ із заголовком і найменуванням організації, що публікує, слід розшукувати таким же чином, як і картку із прізвищем автора.

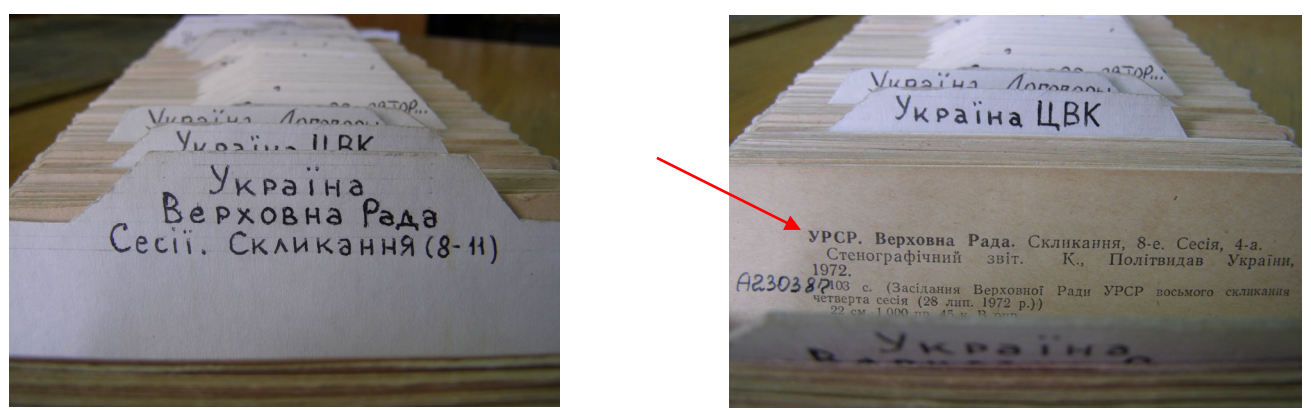

Якщо найменування організації змінилося, то на карточці з колишнім найменуванням є посилання на нове найменування: см.: .. або див.: ..

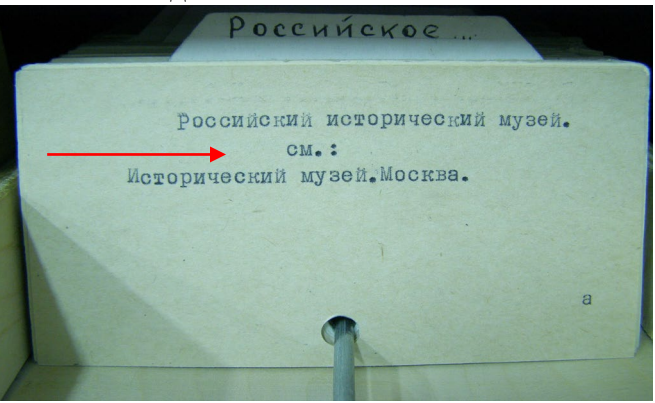

#### **Пошук офіційних документів**

Офіційні документи (закони, кодекси, постанови тощо) України слід шукати в каталожному ящику з ярличком «Україна». За загальним роздільником «Україна» поміщені картки з бібліографічними записами на закони, постанови і кодекси українською мовою в алфавітному порядку. Далі – за роздільником «Украина» знаходяться бібліографічні картки з записами на закони, постанови і кодекси російською мовою. Після карток з записами на ці документи слідують картки з записами на тексти Конституції України і інші офіційні документи.

### **Пошук у систематичному каталозі (СК)**

**Систематичний каталог (СК)** розкриває бібліотечний фонд за змістом і дозволяє знаходити літературу з конкретної теми або питання.

Бібліографічні записи в систематичному каталозі розташовуються за галузями знань відповідно до певної класифікаційної системи.

У ЦНБ картки з бібліографічними записами розташовуються за вимогами бібліотечнобібліографічної класифікації (ББК), тобто кожній букві кириличного алфавіту відповідає певна галузь знання.

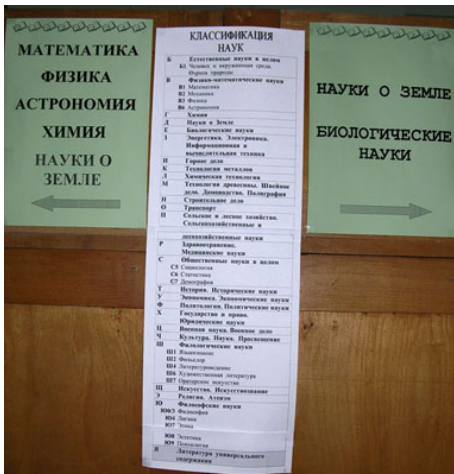

Від алфавітного систематичний каталог відрізняється тим, що в кожному з його розділів відображається література з однієї галузі. Всі розділи і підрозділи каталогу розмежовуються за допомогою роздільників. Центральний роздільник дає визначення всьому розділу в цілому, а бічні – вказують на підпорядкованість підрозділів. За роздільниками розміщується література у зворотнохронологічному порядку чи за змістом розділу в алфавіті авторів творів або назв творів. Словники, довідники, а також підручники і навчальні посібники виділяються за окремий роздільник, що в значній мірі полегшує пошук учбової літератури серед інших видів різних видань.

Антература на иностран  $X$   $2$ Справочные издания Юридические словари, справочники

На кожному ящику систематичного каталогу є написи з назвами розділів і вказівкою індексів. Для зручності користування систематичним каталогом до нього є **алфавітно-предметний покажчик – АПП**.

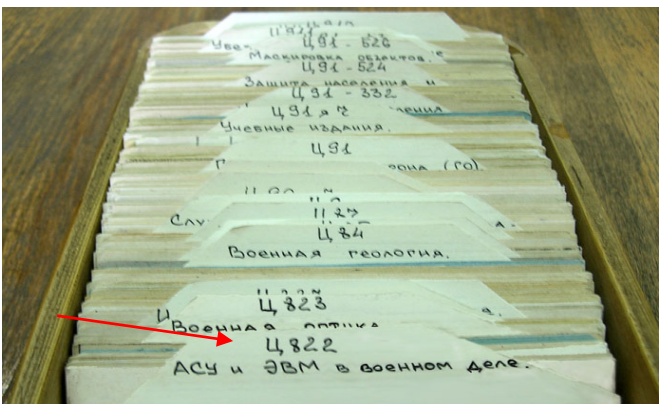

Покажчик є переліком предметів, назв, визначень з вказівкою індексів відповідних розділів каталогу. АПП є свого роду «ключем» до систематичного каталогу. Він підказує де, в якому розділі і під яким індексом слід шукати літературу за темою, що цікавить вас.

Ви визначаєте для себе ключове слово або словосполучення в тій темі, яка вас цікавить, і шукаєте його в АПП. Поряд із знайденим словом стоятиме індекс – ось його і треба знайти в систематичному каталозі. Індекс починається з букви. Ви можете бачити ці букви над каталожними шафами, вони допоможуть вам орієнтуватися. У відповідному ящику знаходите потрібний вам індекс і дивитеся картки, які стоять за роздільником з потрібним вам шифром.

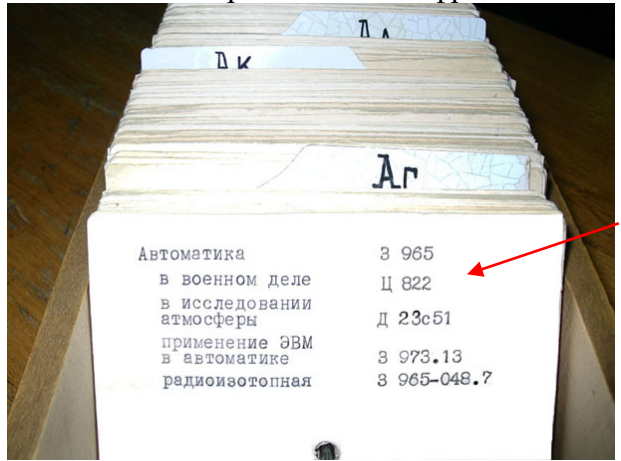

Потім слід заповнити замовлення за зразком, який знаходиться на столах у залі каталогів. Інструкція з заповнення замовлення представлена нижче.

### **Пошук періодичних видань слід проводити в алфавітному каталозі періодики**

Пошук в цьому каталозі відповідає запиту, чи є у фондах ЦНБ необхідне періодичне видання і за який період часу.

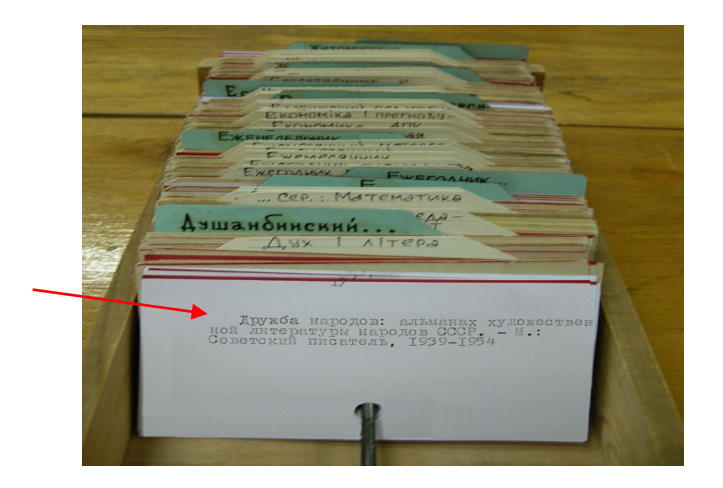

У залі карткових каталогів розміщена систематична картотека статей.

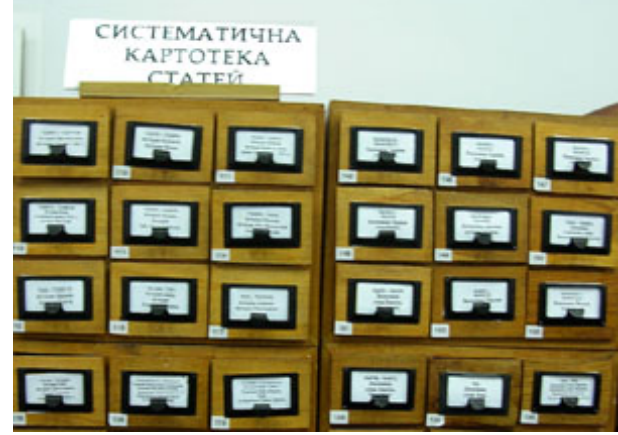

У цій картотеці можна за темою підібрати статті з періодичних видань та статті про персони вчених або дослідників з різних галузей знань. При заповненні бланку замовлення слід пам'ятати, що замовити можна періодичне видання, але не статтю з нього. Тому в алфавітному каталозі періодики слід переконатися, що дане періодичне видання є у фондах бібліотеки. Назва періодичного видання позначена в описі за двома навскісними рисками.

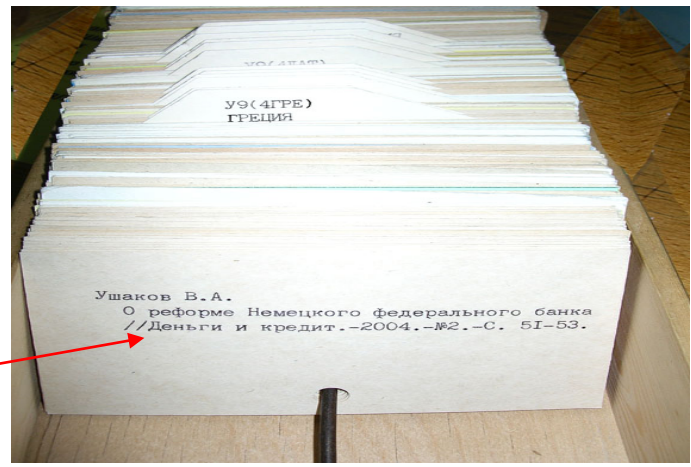

Потім слід заповнити замовлення за зразком, який знаходиться на столах у залі каталогів. Інструкція з заповнення замовлення представлена нижче.

У залі карткових каталогів розташовані алфавітні каталоги книг і періодичних видань на іноземних мовах.

У залі карткових каталогів є картотека нових надходжень і дисертацій. Картотека розташована у нижніх ящиках останньої шафи систематичного каталогу.

## **Правила заповнення бланку замовлення**

При заповненні бланку замовлення слід пам'ятати:

– якщо на каталожній карточці відмічений всього один книжковий шифр, то ця книга є в єдиному екземплярі у фонді бібліотеки і замовляти її слід тільки до читального залу, окрім книг на іноземних мовах і художньої літератури;

– цифрами помічені замовлення на видачу документа для користування у читальних залах: ч/з № 1 – правової та бізнес інформації; ч/з № 2 – для студентів природничонаукових факультетів; ч/з № 4 – для викладачів, аспірантів і співробітників університету; ч/з № 6 – для студентів гуманітарних факультетів;

– бланк замовлення без цифри заповнюється для отримання документа на абонемент наукової та художньої літератури, а також для замовлення літератури до читальних залів № 10 і № 12 (вул. Університетська, 23);

– при заповненні бланку замовлення на художню літературу слід обов'язково вказувати авторський знак (наприклад, Ш-146-д.н.)

Приклад заповнення бланку замовлення для отримання документа на абонементі наукової та художньої літератури:

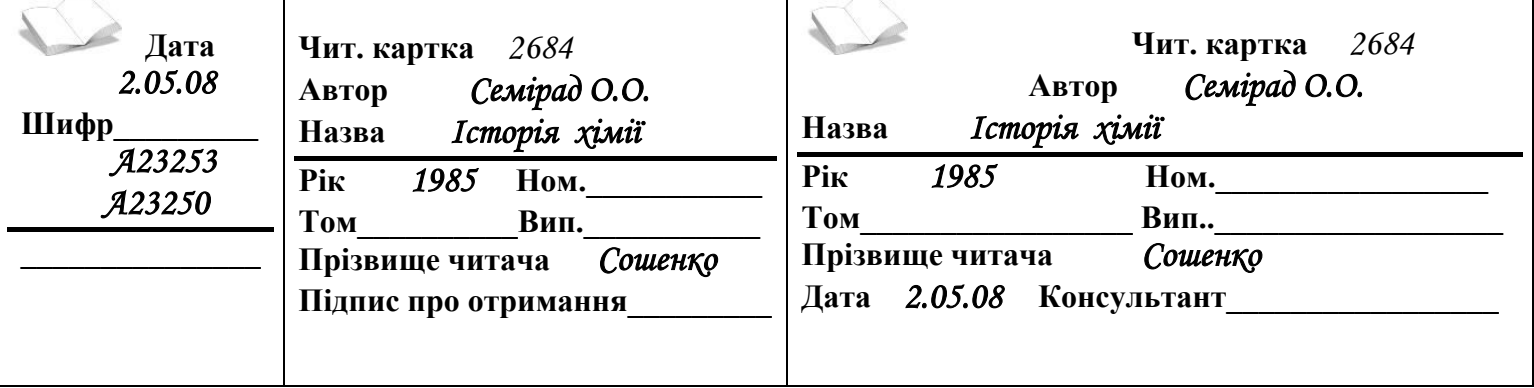

Приклад заповнення бланку замовлення для отримання художньої літератури на абонементі наукової та художньої літератури:

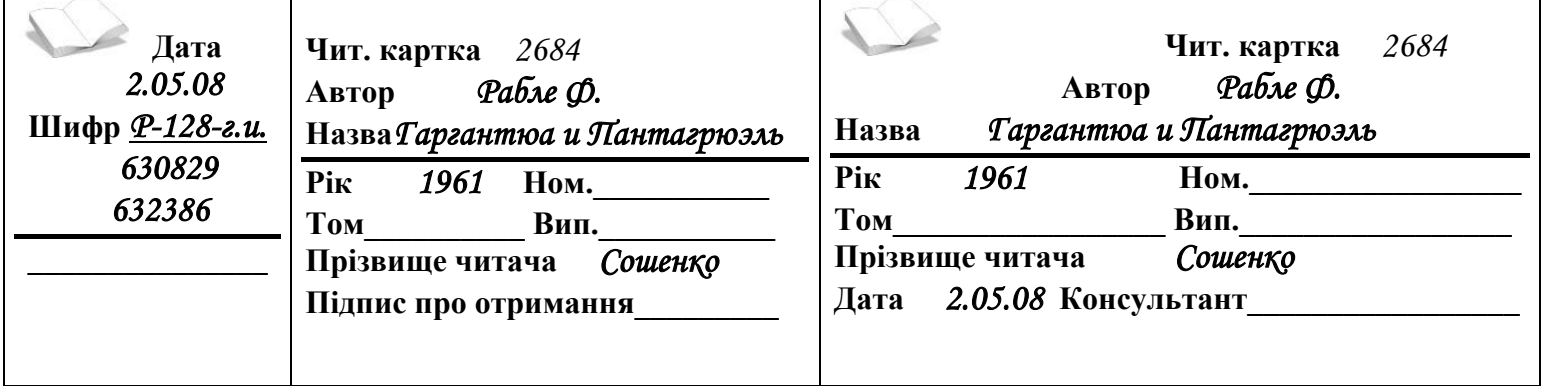

Приклад заповнення бланку замовлення для отримання документа в читальному залі:

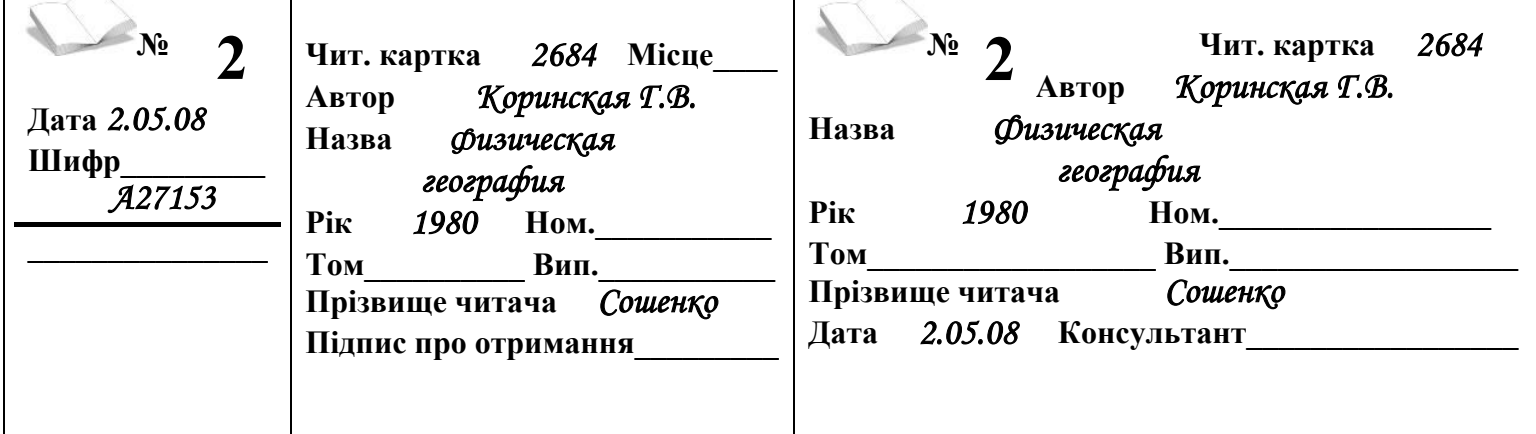

Приклад заповнення бланку замовлення для отримання періодичного видання в читальному залі:

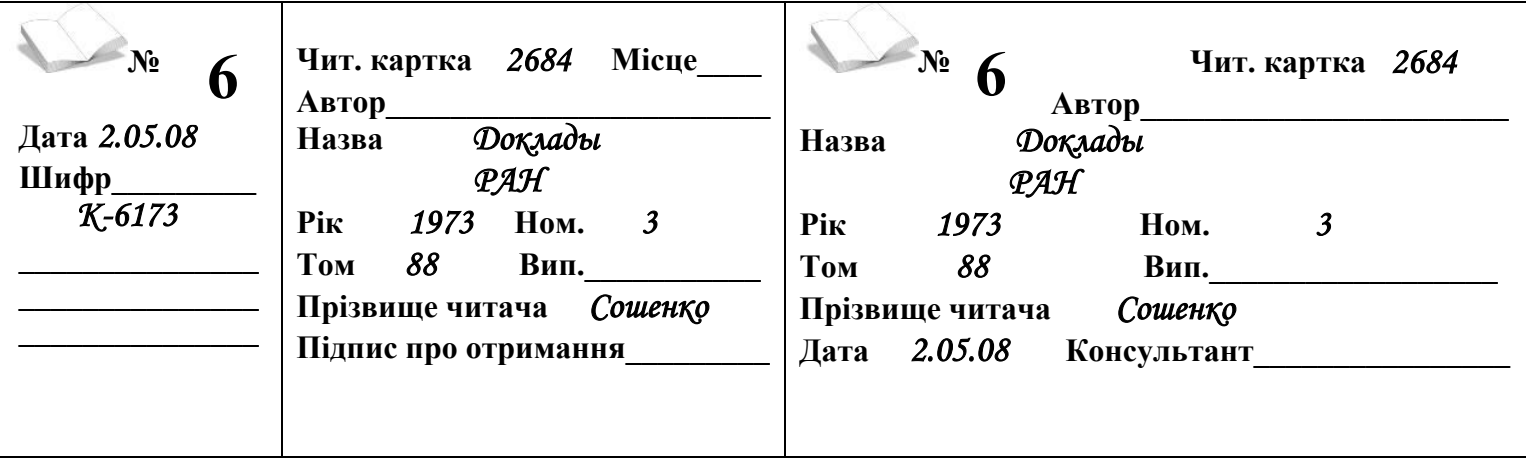

У залі карткових каталогів користувачі працюють самостійно. При виникненні труднощів у пошуку документів слід звернутися за консультацією до чергового бібліографа.

#### *Зауваження!*

*Карткові каталоги ЦНБ законсервовано декілька років назад. Повну інформацію про документи, які надходять до бібліотеки після консервації карткових каталогів, можна знайти в електронному каталозі ЦНБ.*

*На підставі Постанови Кабінету міністрів України від 22 березня 2017 року за № 177 Про припинення використання Бібліотечно-бібліографічної класифікації та впровадження Універсальної десяткової класифікації бібліографи ЦНБ розпочали роботу з переведення систематичних каталогів та картотек на систему розташування бібліографічних записів за Універсальною десятковою класифікацією. УДК, як і ББК, використовує основні позначення областей знань. В УДК, на відміну від ББК, літери не використовуються, цифри та цифрові набори поділені між собою розділовими знаками: крапка, кома, астериск, навскісна риска та т.ін.*

На разі можна користуватись старою системою класифікації у систематичному каталозі та АПП.